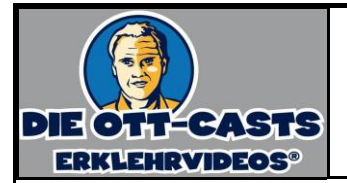

## **Die rechnerische Kostenzerlegung\_V2 - Fall 3 -**

## Wichtige Annahmen

\* Die Fixkosten blieben und bleiben konstant.

\* Die variablen Stückkosten haben sich verändert und bleiben nun auf diesem Niveau.

## Beispiel

Im ersten Quartal sind bei einer Ausbringungsmenge von 50.000 Stück Gesamtkosten in Höhe von 230.000 Euro angefallen. Zu Beginn des zweiten Quartals sind die variablen Stückkosten um 15 % gesunken; bei einer Ausbringungsmenge von 40.000 Stück fielen dann Gesamtkosten von 210.000 Euro an. Im dritten Quartal rechnet man mit einer Produktionsmenge von 30.000 Stück. Welche Kosten sind zu erwarten?

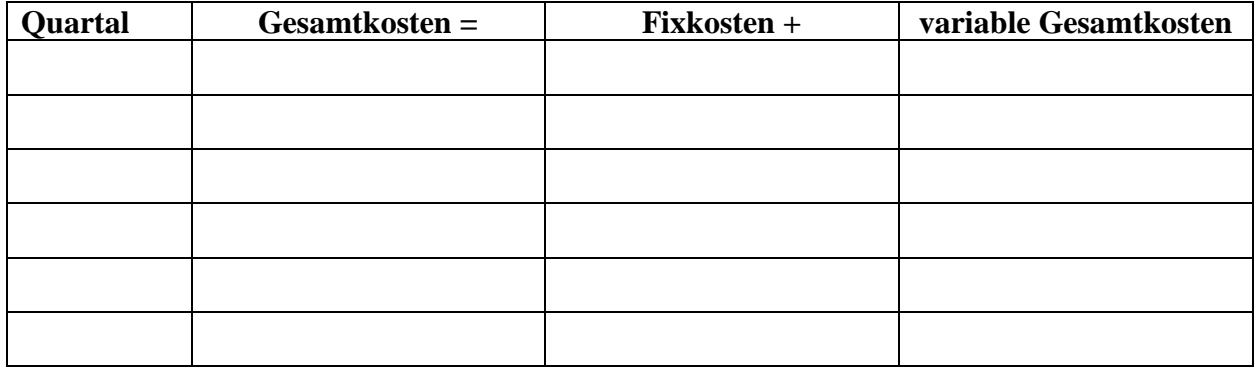

Kosten im dritten Quartal?

Geplante Menge: 30.000 Stück Variable Stückkosten (kv):  $KV = m * kv =$ 

 $K_{30,000} =$ 

Berechnung der Fixkosten

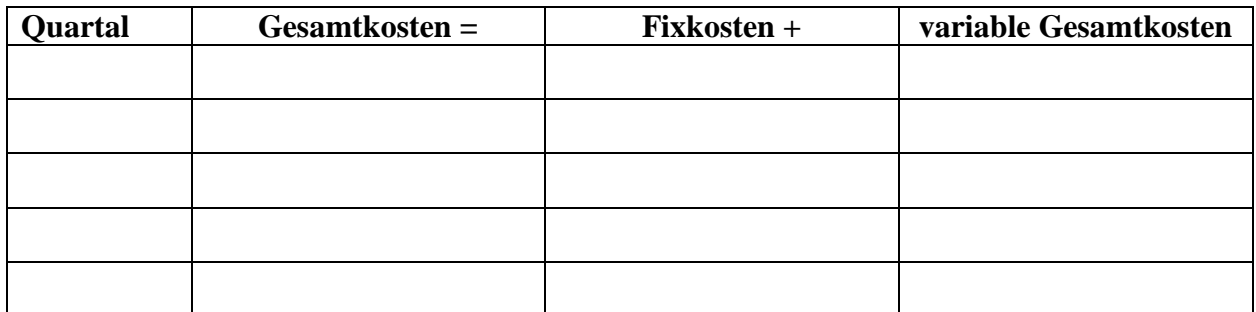

## Somit:

 $K_{30,000} =$ 

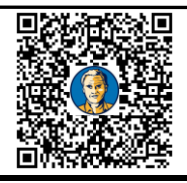

**Zum Ott-Cast "Erklehrvideo"**

http://bit.ly/2m4pno9